## **Лабораторная работа**

## **«Определение мощности вентилятора»**

**Цель работы** : Произвести расчет и выбрать мощность двигателя вентилятора в соответствии с заданием.

Мощность (кВт) электродвигателя вентилятора определяют по формуле

$$
P = (1, 1 \div 1, 6)
$$
 (kBr)

где Q – производительность вентилятора,  $\rm\,M^3/c;\,$  H – давление, Па;  $\rm\, \eta_{\rm\,B}$  к.п.д. вентилятора, определяют по каталогу. Однако при отсутствии данных в среднем можно принимать для осевых вентиляторов  $\eta_B = 0.5 \div 0.85$  и для центробежных  $\eta_B = 0.4 \div 0.7$ ;  $\eta_{\Pi}$ -к.п.д. передачи:  $\eta_{\Pi} = 0.92 \div 0.94 - \mu$ ля клиноременной;  $\eta_{\Pi}$  $= 0.87 \div 0.9 - \text{для плоскоременной.}$ 

 *а)Регулирование задвижкой*

1. 
$$
\eta_B = QH/102P\partial
$$

2. Мощность на валу электродвигателя при  $Q=2$  м<sup>3</sup>/сек

$$
P_{\mu} = P_H(2/3) \, (\text{ KBT})
$$

3. Мощность, потребляемая двигателем при загрузке  $2/3$   $P_H$ 

$$
P_{\rm g} = P_{\rm g} / \eta_{\rm 1} \, (\text{ KBT})
$$

б) *Регулирование изменением скорости вращения двигателя*. Скорость вращения двигателя при загрузке  $2/3$   $P_H$ 

$$
n_1 = n_H (2/3)
$$
 of/MHH

4. Э. д. с. при  $P_{H_1}$  кВт)  $n_{H_2}$  об/мин и токе якоря Iя, А

$$
E_{H} = U - I_{A}R_{A} (B)
$$

5. Э. д. с. При n<sub>1</sub>, об/мин.

$$
E_1 = E_H \cdot (n_1/n_{\scriptscriptstyle H}) \ B.
$$

6. Момент вращения двигателя при номинальной нагрузке :

$$
M_H = 975 (P_H/n_H) (K\Gamma \cdot M)
$$

7. Момент двигателя при  $n_1$ :

$$
M_1 = M_H (n_1^2/n_{\rm H}^2), \,\kappa \Gamma \cdot \kappa.
$$

Ток в якоря двигателя параллельного возбуждения пропорционален моменту вращения, поэтому при  $M_1$ :

8.  $I_{\text{I}1} = I_{\text{I}1} (M_1 / M_{\text{H}})$ , A; 9.  $E_1 = U - I_g (R_g + R_1)$ , (B)

10.Величина регулировочного сопротивления

 $R_1 = (U - E_1 - I_{\mathfrak{A}1}R_{\mathfrak{A}})/I_{\mathfrak{A}1}$  (OM)

11.Потери мощности в сопротивлении

$$
\Delta P = I_1^2 R_1, Bm.
$$

12.Мощность на валу двигателя

$$
P_{\rm A} = P_{\rm H} (n_{\rm 1}^3 / n_{\rm H}^3), \, \kappa B m.
$$

13.Мощность, потребляемая двигателем, без регулирования скорости

 $P_{\rm D} = P \mu / \eta \kappa B$ т.

14.Мощность, потребляемая двигателем, при регулировании скорости

$$
P_{\mathcal{F}} = P_{\mathcal{F}} + \Delta P_{\mathcal{F}}
$$
, kBr,

**1.** Подача  $Q = 1.5$  м<sup>3</sup>/сек.

а) *Регулирование подачи воздуха задвижкой*.

$$
15.P_{\rm J} = \rm{P}_{\rm H} (1, 5 / 3) (KBr)
$$

При загрузке (1/2)  $P_H$  к.п.д.  $\eta = 0.77$ .

16.Потребляемая мощность

$$
P_{\rm B} = P \mu / \eta \kappa B \tau.
$$

б) *Регулирование изменением скорости вращения двигателя:*

$$
n_2 = n_{\rm H} (1,5/3), \, o6/\text{MH},
$$
  
17.  $E_{\rm H} = U - I_{\rm H} R_{\rm H}$   
18.  $E_1 = E_{\rm H} \cdot (n_1/n_{\rm H})$ 

19. Потери мощности в сопротивлении  $\Delta P_2$ 

20.Мощность на валу двигателя

$$
P_{\rm \Pi} = (1/5) P_{\rm H}.
$$

21. Потребляемая двигателем мощность без регулирования (при  $\eta = 0.52$ )

**Пример.** Вентилятор с номинальной скоростью  $n_{\text{H}} = 900$  об/мин и производительностью Q=3 м<sup>3</sup>/сек работает с разряжением H=55 мм вод. ст. при номинальной мощности 2,8 кВт. Требуется установить, каким способом экономичней регулировать подачу воздуха в пределах  $1,5 \div 2$  м<sup>3</sup>/сек: а) прикрытием входного отверстия заслонкой или б) изменением скорости вращения двигателя вентилятора, если вентилятор приводится в движение двигателем постоянного тока 2,8 кВт, U= 220 В; ток якоря Iя = 14,2 А; сопротивление якоря  $R_g = 0.19$  Ом.

К.п.д. двигателя при различных загрузках Р составляют:

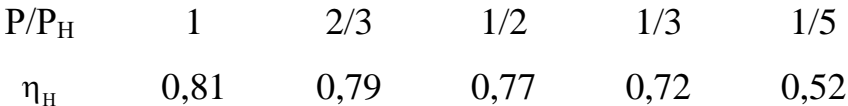

## **Решение.**

22. Подача воздуха  $Q = 2$  м<sup>3</sup>/сек.

а) *Регулирование задвижкой*. Номинальный к.п.д. вентилятора

$$
\eta_{\rm B} = QH/102\ P_{\rm H} = 3\cdot 55\, /102\, \cdot 2.8 = 0.57
$$

Считаем к.п.д. вентилятора в пределах указанных нагрузок неизменным.

Мощность на валу электродвигателя при Q=2 м $^3$ /сек

$$
P_{\text{A}} = 2.8 (2/3) = 1.86
$$
 kBr

Мощность, потребляемая двигателем при загрузке 2/3 Р<sub>Н</sub>

 $P_{\alpha} = P_{\mu}/\eta_1 = 1,86 / 0,79 = 2,35 \text{ kBr}$ 

б) *Регулирование изменением скорости вращения двигателя*. Скорость вращения двигателя при загрузке  $2/3$   $P_H$ 

 $n_1=900$  (2/3) = 600 об/мин.

Э. д. с. при  $P_H$ ,  $n_H = 900$  об/мин и токе якоря 14,2 А

$$
E_H = U - I_{\mathfrak{R}} R_{\mathfrak{A}} = 220-14, 2 \cdot 0, 19 = 217 B.
$$

Э. д. с. При  $n_1$ =600 об/мин.

$$
E_1 = E_H \cdot (n_1/n_{\rm H}) = 217 \cdot (600/900) = 145 \text{ B}.
$$

Момент вращения двигателя при номинальной нагрузке 2,8 кВт

$$
M_H
$$
 = 975 (2,8/900) = 3,02 k $\Gamma$ ·m.

Момент двигателя при  $n_1 = 600$  об/мин

$$
M_1 = 3,02 (600^2/900^2) = 1,35 \text{ kT} \cdot \text{m}.
$$

Ток в якоря двигателя параллельного возбуждения пропорционален моменту вращения, поэтому при  $M_1 = 1,35$  к $\Gamma \cdot M$ 

$$
I_{\text{H1}} = I_{\text{H}} (M_{1} / M_{\text{H}}) = 14,2 (1,35/3,02) = 6,3 \text{ A};
$$
  

$$
E_{1} = U - I_{\text{H}} (R_{\text{H}} + R_{1}).
$$

Величина регулировочного сопротивления

$$
R_1 = (U - E_1 - I_{\text{S1}} R_{\text{S1}}) / I_{\text{S1}} = (220 - 145 - 6, 3 \cdot 0, 19) / 6, 3 = 11, 7 \text{ OM}.
$$

Потери мощности в опротивлении

$$
\Delta P = I_1^2 R_1 = 6.3^2 \cdot 11.7 = 464 \text{ Br.}
$$

Мощность на валу двигателя

$$
P_{\rm A} = P_{\rm H} (n_{\rm 1}^3 / n_{\rm H}^3) = 2.8 (600^3 / 900^3) = 0.84
$$
 kBr.

К. п. д. двигателя  $\eta = 0.72$  при Р = 0,84 кВт $\approx$ (1/3) Р<sub>н</sub>. Мощность, потребляемая двигателем, без регулирования скорости

$$
P_3 = 0.84/0.72 = 1.17
$$
 kBr.

Мощность, потребляемая двигателем, при регулировании скорости

$$
P_{\rm p} = P_{\rm p}^{\prime} + \Delta P_{\rm l} = 1.17 + 0.46 = 1.63
$$
 kBr,

Или на  $[(2,35-1,63)/2,35]$ 100≈30% меньше, чем при регулировании задвижкой.

23.Подача Q = 1,5 м<sup>3</sup>/сек.

а) *Регулирование подачи воздуха задвижкой*.

$$
P_{\text{A}} = 2.8 (1.5 / 3) = 1.4 \text{ kBr} = (1/2) P_{\text{H}}
$$

При загрузке (1/2) Р<sub>Н</sub> к.п.д.  $\eta = 0.77$  .

Потребляемая мощность

$$
P_9 = 1,4/0,77 = 1,8
$$
 kBr.

б) *Регулирование изменением скорости вращения двигателя:*

$$
n_2 = 900 (1,5/3) = 450 \text{ of/mm},
$$
  
\n
$$
E_2 = 217 (450/900) = 108 \text{ B};
$$
  
\n
$$
M_2 = 3,02 (450^2/900^2) = 0,76 \text{ kT} \cdot \text{m},
$$
  
\n
$$
I_{\text{N2}} = 14,2 (0,76/3,02) = 3,54 \text{ A};
$$
  
\n
$$
R_2 = (220-108-3.54 \cdot 0,19)/3,54 = 32 \text{ Om}.
$$

Потери мощности в сопротивлении

$$
\Delta P_2 = 3.54^2 \cdot 32 = 400 \, Bm = 0.4 \, \kappa Bm.
$$

Мощность на валу двигателя

$$
P_{\text{II}} = 2.8 \ (450^3/900^3) \approx 0.45 \ \text{rB}
$$
\n $T = (1/5) P_{\text{H}}$ 

Потребляемая двигателем мощность без регулирования (при  $\eta = 0.52$ )  $P_3 = 0,45/0,52= 0,87$  кВт. Следовательно, потребляемая мощность при регулировании скорости двигателя равна  $0.87+0.4 = 1.27$  кВт, т.е. примерно на 30% меньше, чем при регулировании задвижкой.

## Задание на практическую работу

**Цель работы**: Требуется установить способ экономичного регулирования подачи воздуха с данными согласно вариантам:

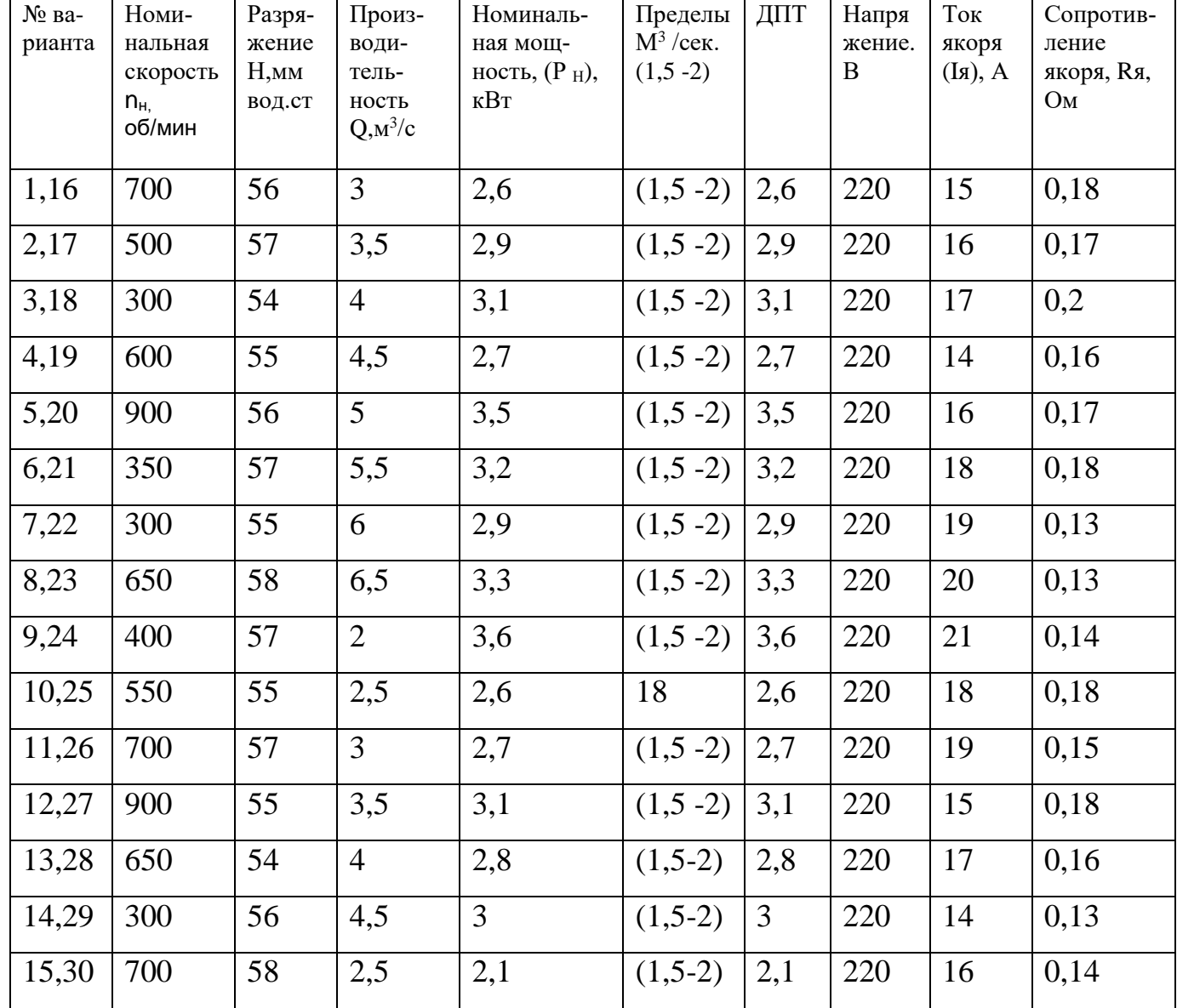

Литература : Справочное пособие для расчета вентиляторов